# **TP13 : Diffraction de Fraunhofer**

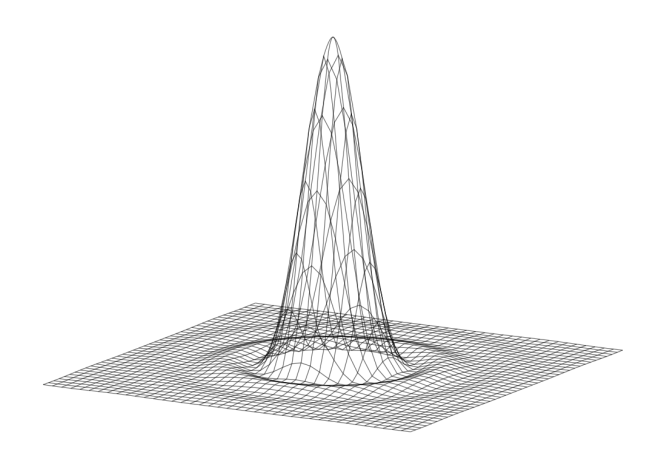

**Figure 1 –** Figure d'Airy

## **1 Calculs d'incertitudes**

**Incertitude sur la mesure de longueur avec un appareil à graduations**

- 1. Mesure d'une position
	- ✘ Concerne : les règles, les bancs prismatiques, les rapporteurs, les verniers linéaires (vernier Michelson, pied à coulisse, Palmer), les verniers angulaires (Goniomètre), les thermomètres à colonne, tube Pitot...
	- ✘ On note *x* la grandeur repérée et on note *q* la résolution de l'appareil à graduations, alors *[a](#page-0-0)* :

$$
u_x = u_{lec} = \frac{q}{2\sqrt{3}}
$$

N Ne pas oublier l'incertitude d'encadrement, elle est souvent très grande devant cette incertitude.

- 2. Mesure d'un écart
	- ✘ Concerne : les mesures de longueurs à l'aide d'une règle, la mesure de longueur sur un banc, mesure d'une longueur à l'aide d'un vernier linéaire (vernier Michelson), mesure d'un écart angulaire sur un vernier angulaire (Goniomètre)...
	- ✘ On note *X* l'écart mesuré, *x*<sup>1</sup> et *x*<sup>2</sup> les deux grandeurs repérées correspondantes et on note *q* la résolution de l'appareil à graduations :

$$
X = x_2 - x_1 \Rightarrow u_X = \sqrt{u_{x1}^2 + u_{x2}^2}
$$

Avec :

$$
u_{x1} = u_{x2} = \frac{q}{2\sqrt{3}}
$$

 $\mathbf{D}'\mathbf{o}\grave{\mathbf{u}}$  :

$$
u_X = \sqrt{2} \times u_{x1} = \frac{q}{\sqrt{6}}
$$

<span id="page-0-0"></span>*a*. Cette incertitude est une incertitude de lecture, l'incertitude constructeur étant négligée

# **2 Diffraction de Fraunhofer**

**Qu'est ce que la diffraction de Fraunhofer ?**

✘ Pour être dans les conditions de Fraunhofer, il faut que la pupille soit éclairée par une OPPM(+) et il faut étudier la figure de diffraction à l'infini, c'est à dire ne considérer uniquement les OPPM(+) après la pupille.

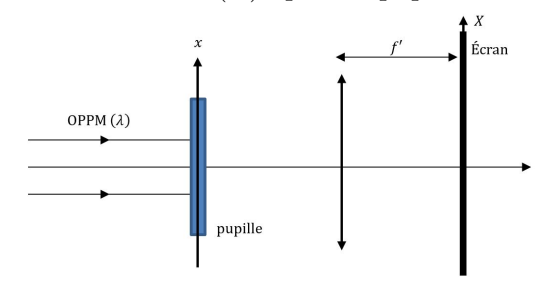

**Figure 2 –** Montage de base pour la diffraction de Fraunhofer

✘ La figure ci-dessous représente la figure de diffraction d'une ouverture carrée, éclairée sous incidence normale, observée à différentes distance de la pupille : la figure de diffraction de Fraunhofer apparaît quand l'écran est suffisamment éloigné. Une fois les conditions de Fraunhofer établies, la figure de diffraction n'est plus modifiée dans sa structure quand on éloigne l'écran : elle augmente uniquement de taille.

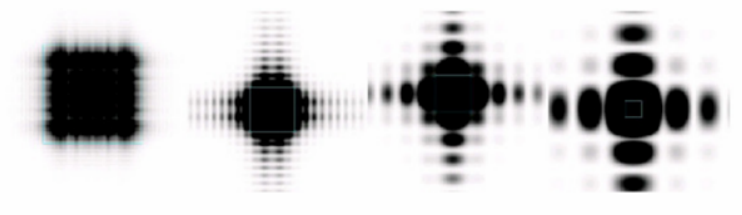

**Figure 3 –** Diffraction par une pupille carrée

**★** Si on note  $t(x, y)$ , l[a](#page-1-0) transmittance de la pupille <sup>*a*</sup>, alors l'éclairement observé sur l'écran *[b](#page-1-1)* est donné par la relation *[c](#page-1-2)* :

$$
\frac{I(\sigma_x, \sigma_y)}{I(0,0)} = |\frac{T(\sigma_x, \sigma, y)}{T(0,0)}|
$$

où :

$$
T(\sigma_x, \sigma_y) = TF[t(x, y)]
$$

$$
\sin(\theta_x) = \sigma_x \lambda
$$

$$
\sin(\theta_y) = \sigma_y \lambda
$$

Avec :

$$
\tan(\theta_x) = \frac{X}{D} \text{ et } \tan(\theta_y) = \frac{Y}{D}
$$

*D* étant la distance de la pupille à l'écran *[d](#page-1-3)* .

<span id="page-1-0"></span>*a*. Les coordonnées (*x, y*) sont les coordonnées d'un point *P* de la pupille

<span id="page-1-2"></span><span id="page-1-1"></span>*b*. Les coordonnées  $(X, Y)$  sont les coordonnées d'un point *M* de l'écran

*c*. Si l'incidence n'est pas normale, mais fait un angle *α* avec l'axe optique (dans le plan (*Oxz*) alors il faut multiplier la transmittance  $t(x, y)$  par  $\exp(jk\sin\alpha x)$ 

<span id="page-1-3"></span>*d*. Si on utilise une lentille, pour observer à l'infini, alors il suffit de remplacer *D* par *f* ′ dans les formules

#### **Conditions de Fraunhofer**

- ✘ On travaille en lumière monochromatique : un laser convient parfaitement.
- ✘ Conditions de Fraunhofer en amont de la pupille : il faut envoyer une OPPM sur la pupille.
	- ☛ Un laser (sans objectif de microscope) convient parfaitement : le placer le plus proche possible de la pupille.
	- ☛ Un laser avec objectif de microscope convient également : dans ce cas là on peut soit placer la sortie de l'objectif dans le plan focal d'un lentille de grande focale (voir télescope-laser) soit placer l'écran suffisamment loin de la pupille de façon à ce que les rayons lumineux qui arrivent effectivement sur la pupille soient ceux qui sont proches de l'axe.
- ✘ Conditions de Fraunhofer en sortie : il faut que l'écran soit placé suffisamment loin de la pupille  $(D >> \frac{(L^*)^2}{2}$  $\frac{B}{8\lambda}$ ), où *L*<sup>\*</sup> est une distance caractéristique de la pupille. On peut également utiliser une lentille convergente et observer la figure de diffraction dans le plan focal de la lentille.

#### **Étude de la figure de diffraction avec la caméra Caliens**

- ✘ Toujours vérifier que la caméra ne sature pas. Si ce n'est pas le cas deux solutions :
	- ☛ Mettre l'objectif de microscope afin de diminuer l'intensité et éloigner au maximum la pupille du LASER.
	- ☛ Placer devant le laser, deux polariseurs faisant entre eux un angle *α* que l'on règlera en fonction de l'éclairement désiré (Loi de Malus :  $I(\alpha) = I_0 \cos^2 \alpha$ ).
- ✘ Moyen simple pour vérifier que la pupille est éclairée correctement : la figure de diffraction affichée doit être symétrique (ou du moins doit respecter les symétries de la pupille).
- ✘ Si l'image est bruitée et/ou instable utiliser le filtrage et/ou le moyennage dans les paramètres du logiciel.

# **3 Diffraction par une fente fine (Avec caméra Caliens)**

#### **3.1 Principe de la mesure**

Le but ici est de déterminer **la largeur d'une fente fine**. On éclaire la pupille sous incidence **normale** et on regarde la figure de diffraction dans les conditions de Fraunhofer.

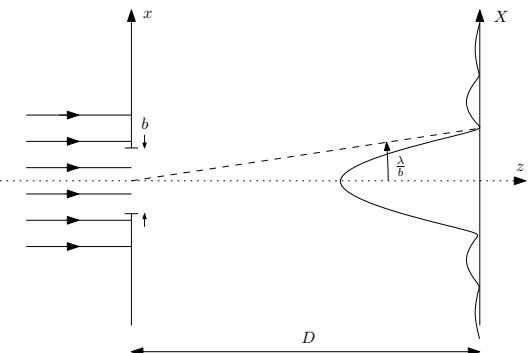

**Figure 4 –** Diffraction par une fente fine

Données

- $\times$  Transmittance de la pupille :  $t(x) = rect\left(\frac{x}{x}\right)$ *b*  $\setminus$
- ✘ Eclairement sur l'écran :

$$
I(X) = I(0)\text{sinc}^2\left(\frac{\pi bX}{\lambda D}\right)
$$

$$
car : sin(\theta_x) \approx \frac{X}{D} et sin(\theta_x) = \sigma_x \lambda
$$

**Ce qu'il faut connaître**

✘ L'angle de *θ<sup>x</sup>* de la demie-largeur de la tache centrale :

$$
\theta_x = \frac{\lambda}{b}
$$

L'éclairement obtenu est l'éclairement classique dû à une fente fine. La grandeur caractéristique de cet éclairement est la largeur de la frange centrale ( distance entre les premières annulations du sinus cardinal) :  $\frac{2D\lambda}{b}$ .

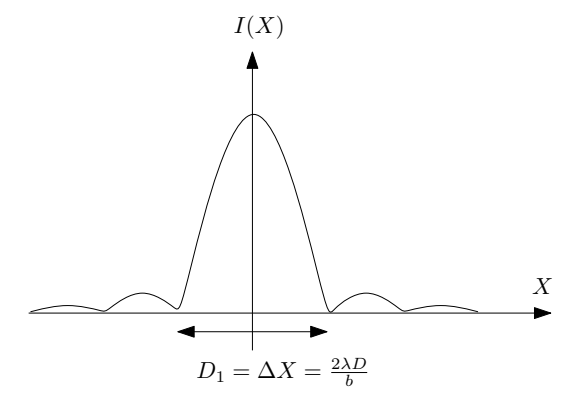

**Figure 5 –** Grandeur caractéristique de l'éclairement obtenu

#### **3.2 Mesures**

 $\times$  on mesure la largeur  $D_1$  du sinus cardinal :  $D_1 = \frac{2\lambda D}{l}$  $\frac{ab}{b}$  ainsi que la distance *D*.

- $\times$  Incertitudes sur les mesures de  $D_1$  et  $D$  : voir encadré.
- ✘ Incertitude sur la longueur d'onde : négligée en général.

$$
\mathbf{X} \text{ D'où : } b = \frac{2\lambda D}{D_1} \text{ et } \frac{u_b}{b} = \sqrt{\left(\frac{u_D}{D}\right)^2 + \left(\frac{u_{D_1}}{D_1}\right)^2}.
$$

**★** Les conditions de Fraunhofer après la fente sont vérifiées si  $D > \frac{(a)^2}{2}$  $\frac{a}{8\lambda}$ .

#### **3.3 Cas d'une ouverture circulaire**

- ✘ Pour la diffraction par un **trou circulaire** de rayon *R*, le protocole est le même :
	- ☛ La figure observée sur l'écran est appelée figure d'Airy.

☛ Elle est constituée d'un tache centrale (tache d'Airy) de rayon angulaire :

$$
\theta = \frac{1.22 \lambda}{2R}
$$

et d'anneaux (appelés anneaux d'Airy).

☛ Le diamètre sur l'écran de la tache d'Airy est donc :

$$
\Delta X = \frac{2 \times 1.22 \lambda D}{2R}
$$

☛ On en déduit le rayon du trou :

$$
R = \frac{1.22\lambda D}{\Delta X}
$$

☛ On détermine également son incertitude :

$$
\frac{u_R}{R} = \sqrt{\left(\frac{u_D}{D}\right)^2 + \left(\frac{u_{\Delta X}}{\Delta X}\right)^2}
$$

► Les conditions de Fraunhofer après la pupille circulaire sont vérifiées si  $D >> \frac{(2R)^2}{2R}$  $\frac{1}{8\lambda}$ .

#### **3.4 Diffraction par un cheveux : théorème de Babinet**

- ✘ Pour la mesure de diffraction par un cheveux, on utilise le théorème de Babinet : le figure de diffraction obtenue avec un cheveux de diamètre *b* est la même que celle obtenue avec une fente fine de largeur *b* (sauf en ce qui concerne l'éclairement au niveau de l'image géométrique) :
	- ☛ On mesure la taille ∆*X* de la tache centrale de diffraction obtenue sur un écran placé à la distance *D* du cheveux.
	- ☛ On en déduit le diamètre du cheveux :

$$
\Delta X = \frac{2\lambda D}{b} \Rightarrow b = \frac{2\lambda D}{\Delta X}
$$

☛ On détermine également son incertitude :

$$
\frac{u_b}{b} = \sqrt{\left(\frac{u_D}{D}\right)^2 + \left(\frac{u_{\Delta X}}{\Delta X}\right)^2}
$$

#### **3.5 Exemple d'images obtenues en TP**

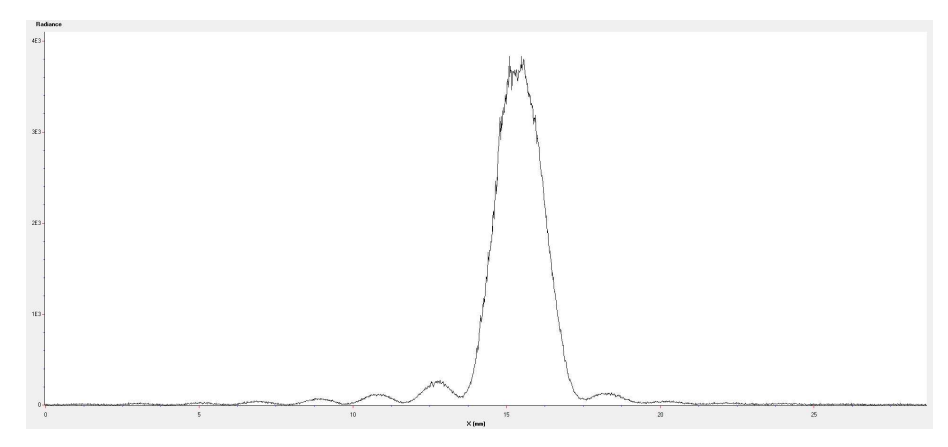

**Figure 6** – Exemple de figure obtenue pour une fente fine avec le logiciel CALIENS : la figure manque un peu de symétrie et elle est légèrement bruitée, mais elle autorise la prise de mesure

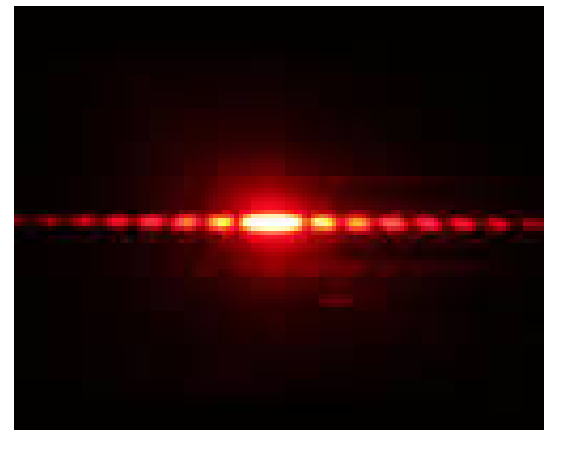

**Figure 7 –** Diffraction par une fente

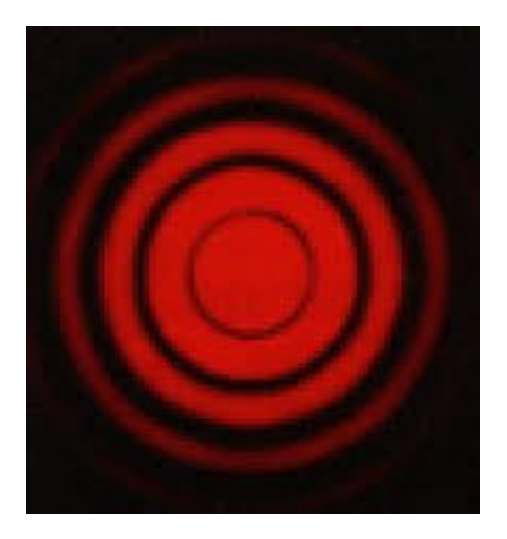

**Figure 8 –** Diffraction par une ouverture circulaire

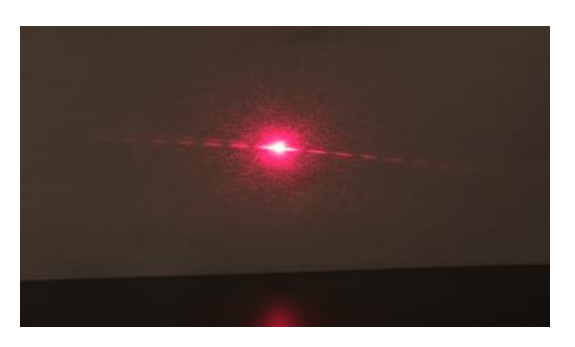

**Figure 9 –** Diffraction par un cheveu

A faire

- ✘ Choisir une pupille avec une fente fine, un trou circulaire ou un cheveux.
- ✘ Obtenir la figure de diffraction avec la caméra Caliens dans les conditions de Fraunhofer.
- ✘ Déterminer *b* (ou *R*), faire un calcul d'incertitude.

# **4 Diffraction par des fentes de Young (Avec Caméra Caliens)**

#### **4.1 Principe**

Le but ici est de déterminer **la distance entre les fentes ainsi que la largeur d'une fente**. On éclaire la pupille sous incidence **normale** et on regarde la figure de diffraction dans les conditions de Fraunhoffer .

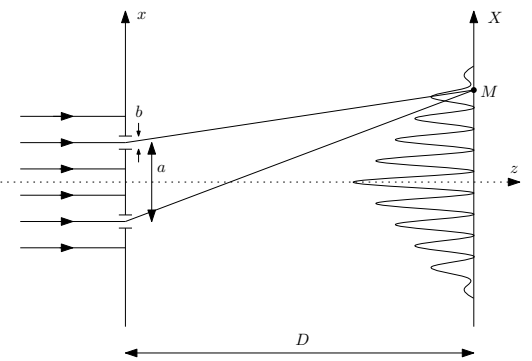

**Figure 10 –** Diffraction par une fente fine

#### **Ce qu'il faut connaitre**

L'éclairement obtenu est l'éclairement classique dû à des fentes de Young. Les grandeurs caractéristiques de cet éclairement sont :

✘ La formule de Fresnel :

$$
I(x) = 2I_0(1 + \cos \phi)
$$

Avec :

$$
\phi = \frac{2\pi\delta}{\lambda}
$$

$$
\delta = \frac{ax}{D}
$$

Ici $I_0$  dépend de  $x$  à cause de la largeur des fentes

- ✘ L'interfrange (ou la période du cosinus) : *i* = *λD*  $\frac{a}{a}$ .
- ✘ La largeur de la frange centrale ( distance entre les premières annulations du sinus  $\text{cardinal}$ ) :  $\frac{2D\lambda}{b}$ .

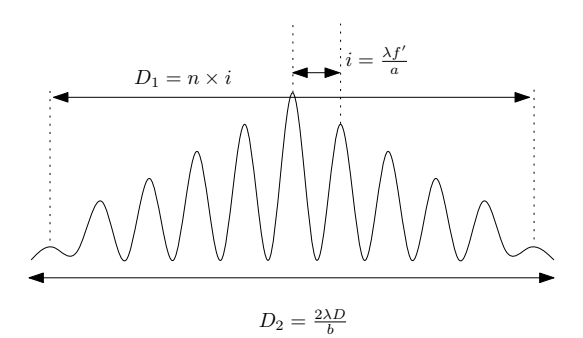

**Figure 11 –** Les deux grandeurs caractéristiques de l'éclairement obtenu

Données

- $\times$  Transmittance de la pupille :  $t(x) = rect\left(\frac{x}{x}\right)$ *b*  $\delta(x - \frac{a}{2})$  $\frac{a}{2}$ ) +  $\delta(x - \frac{a}{2})$  $\left(\frac{a}{2}\right)$
- ✘ Éclairement sur l'écran :

$$
I(X) = 2I(0)\text{sinc}^2\left(\frac{\pi bX}{\lambda D}\right)\left(1 + \cos\left(\frac{2\pi aX}{\lambda D}\right)\right)
$$

#### **4.2 Mesures**

✘ On mesure les distances suivantes :

- **•** La distance  $D_1$  entre *n* interfranges :  $D_1 = ni = \frac{8\lambda D}{a}$ *a*
- **•** La largeur  $D_2$  du sinus cardinal :  $D_2 = \frac{2\lambda D}{h}$  $\frac{d}{b}$ .
- ✘ Incertitudes sur les mesures de *D*1, *D*<sup>2</sup> et *D* : voir encadré.
- ✘ Incertitude sur la longueur d'onde : négligée en général.
- ✘ D'où :

$$
\bullet \quad a = \frac{n\lambda D}{D_1} \text{ et } \frac{u_a}{a} = \sqrt{\left(\frac{u_D}{D}\right)^2 + \left(\frac{u_{D_1}}{D_1}\right)^2}.
$$

$$
\bullet \quad b = \frac{2\lambda D}{D_2} \text{ et } \frac{u_b}{b} = \sqrt{\left(\frac{u_D}{D}\right)^2 + \left(\frac{u_{D_2}}{D_2}\right)^2}.
$$

#### **4.3 Cas des trous de Young**

- ✘ Le dispositif des trous de Young comprend deux ouvertures circulaires, distantes de *a*, de rayon *R*.
- ✘ Sachant que la figure d'interférences est maintenant modulée par une figure d'Airy, on doit donc mesurer l'interfrange et la diamètre de la tache d'Airy pour remonter aux valeurs de *a* et *R*.

#### **4.4 Exemple de figures de diffraction obtenues en TP**

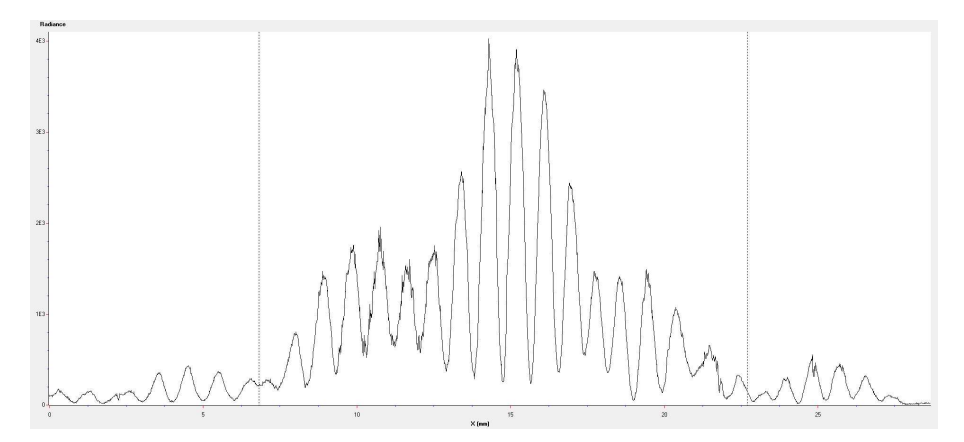

**Figure 12 –** Exemple de figure obtenue pour des fentes de Young avec le logiciel CALIENS : la figure manque de symétrie et elle est légèrement bruitée, mais surtout le sinus cardinal n'en n'est pas un... On distingue par contre assez clairement l'interfrange et les bords du sinus cardinal pour pouvoir faire des mesures

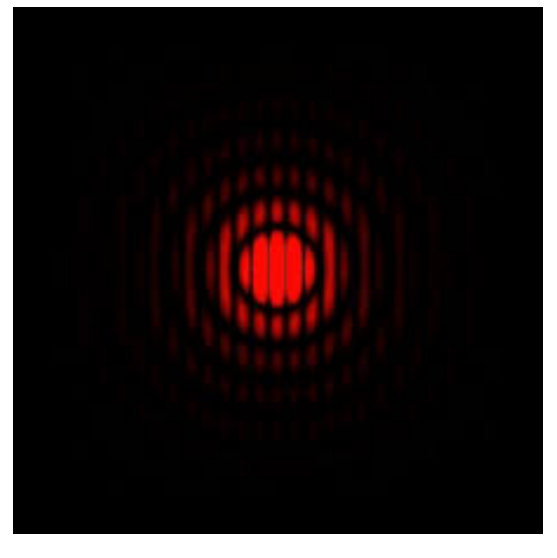

**Figure 13 –** Diffraction par des trous de young

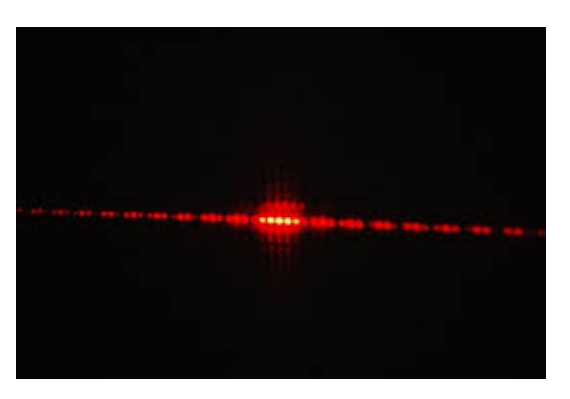

**Figure 14 –** Diffraction par des fentes de Young

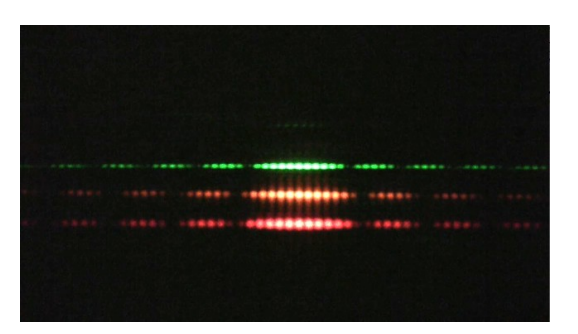

**Figure 15 –** Variation de la figure de diffraction en fonction de *λ*

A faire

- ☛ Choisir une pupille avec des fentes de Young ou des trous de Young.
- ☛ Obtenir la figure de diffraction avec la caméra Caliens dans les conditions de Fraunhofer.
- ☛ Déterminer *a* et *b* (ou *a* et *R*), faire un calcul d'incertitude.

### **5 Diffraction par un réseau de fentes**

#### **5.1 Principe**

Le but ici est de déterminer **le pas du réseau**. On éclaire le réseau sous incidence **normale** et on regarde la figure de diffraction dans les conditions de Fraunhofer :

- ✘ Soit on place l'écran dans le plan focal d'un lentille convergente.
- ✘ Soit on place l'écran, à une distance *D* suffisamment grande pour pouvoir considérer que l'onde aprés la pupille est une onde plane  $\left(D>\frac{a^2}{2}\right)$ 8*λ*  $\setminus$ .

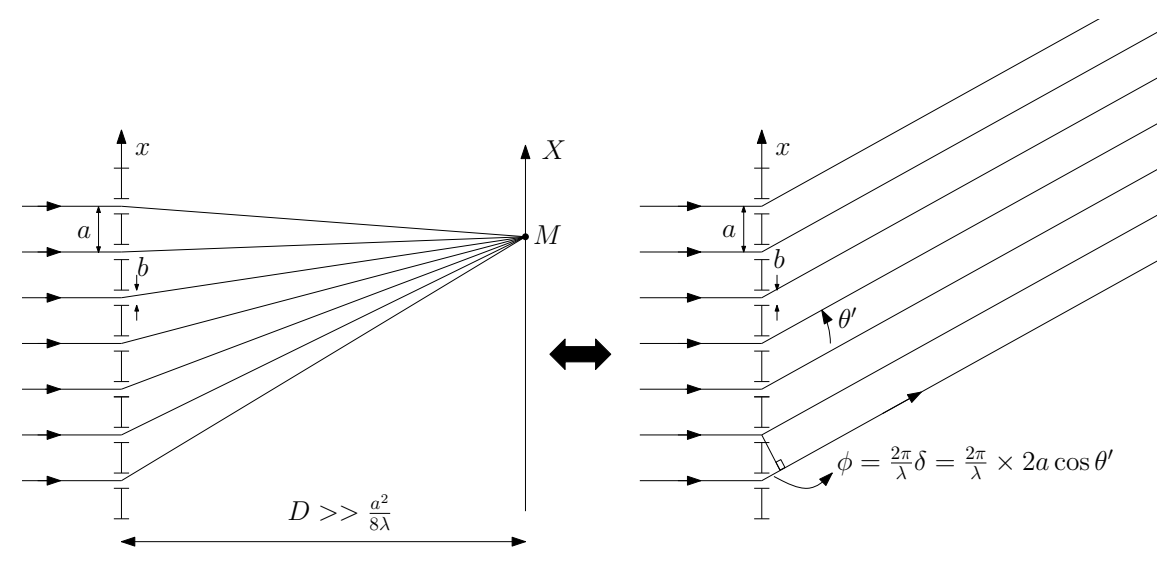

**Figure 16 –** Diffraction par un réseau de fentes

Attention : en général des angles ne sont pas petits devant 1!! On utilisera donc sin  $\theta' = \sigma \lambda$  mais pas  $\sin \theta' \approx \theta' \approx \frac{X}{D}$  $\frac{1}{D}$ .

Ce qu'il faut connaitre

✘ La différence de marche entre deux rayons successifs pour un réseau éclairé sou incidence *θ* quelconque :

$$
\delta = a(\sin \theta' - \sin \theta)
$$

*p* est l'ordre du réseau.

✘ Position des maximas de diffraction pour un réseau éclairé sous incidence quelconque :

$$
\phi = \frac{2\pi}{\lambda}\delta \Rightarrow \sin \theta' - \sin \theta = \frac{p}{\lambda}
$$

✘ Influence de la largeur des fentes : L'amplitude des pics principaux est modulée par la fonction sinus cardinal provenant de la diffraction par une pupille de largeur *b*. La première annulation du sinus cardinal est pour :

$$
\sin \theta_b' = \frac{\lambda}{b}
$$

Données

 $\times$  Soit  $N = \frac{L}{L}$  $\frac{a}{a} + 1 = 2N' + 1$  le nombre total de traits du réseau, sa transmittance s'écrit alors :

$$
t(x) = rect\left(\frac{x}{b}\right) \otimes \sum_{k=-N'}^{k=N'} \delta(x - ka)
$$

✘ L'éclairement sur l'écran vaut donc :

$$
I(\theta') = \frac{I(0)}{N^2} \operatorname{sinc}^2\left(\frac{\pi b \sin \theta'}{\lambda}\right) \times \frac{\sin^2\left(\frac{N \pi a \sin \theta'}{\lambda}\right)}{\sin^2\left(\frac{\pi a \sin \theta'}{\lambda}\right)}
$$

Avec  $\sin \theta' \approx \tan \theta' \approx \theta' \approx \frac{X}{R}$ *D*

 $\times$  La figure de diffraction présente des pics principaux pour  $\sigma_k = \frac{k}{a}$  $\frac{k}{a}$  et donc sin  $\theta'_{k} = \frac{k\lambda}{a}$  $\frac{a}{a}$ . On rappelle que l'on trouve ce résultat par différentes approches *[a](#page-10-0)* :

☛ Soit on raisonne avec la fonction réseau  $\sqrt{ }$  $f(\phi) =$  $\sin^2\left(\frac{N\phi}{2}\right)$ 2  $\setminus$  $\sin^2\left(\frac{\phi}{2}\right)$ 2  $\setminus$  $\setminus$ , en considérant

que les maxima principaux sont obtenus lorsque  $\sin \phi/2 = 0 \Rightarrow \phi = 2k\pi$  avec  $\phi = 2\pi a\sigma$ .

☛ Soit on détermine directement le déphasage entre deux rayons lumineux successifs :  $\phi = \frac{2\pi\delta}{\Delta}$  $\frac{\pi\delta}{\lambda} = \frac{2\pi a}{\lambda}$  $\frac{\partial u}{\partial \lambda}$  (sin  $\theta'$ ) et on considère que sur les maxima principaux, les rayons lumineux qui interfèrent sont en phase :  $\phi = 2\pi k$ . Ce qui nous donne bien  $\sin \theta'_k = \frac{k\lambda}{a}$  $\frac{a}{a}$ .

<span id="page-10-0"></span>*a*. Voir OP3

#### **5.2 Mesures : méthode 1**

- ✘ On mesure la position des différents ordres *X<sup>k</sup>* (voir figure [17\)](#page-11-0).
- $\times$  Connaissant la distance *D*, on en déduit sin  $\theta_k = \frac{X_k}{\sqrt{X_k}}$  $\sqrt{D^2+X_k^2}$ .
- $\times$  Sachant que  $\sin \theta_k = \frac{k\lambda}{a}$  $\frac{d}{a}$ , on trace  $\sin \theta_k$  en fonction de *k* (voir figure [18\)](#page-11-1) : on obtient une droite de  $p$ ente  $p = \frac{\lambda}{\lambda}$  $\frac{a}{a}$ .
- ✘ Connaissant la longueur d'onde, on en déduit *a* = *λ*  $\frac{1}{p}$ .

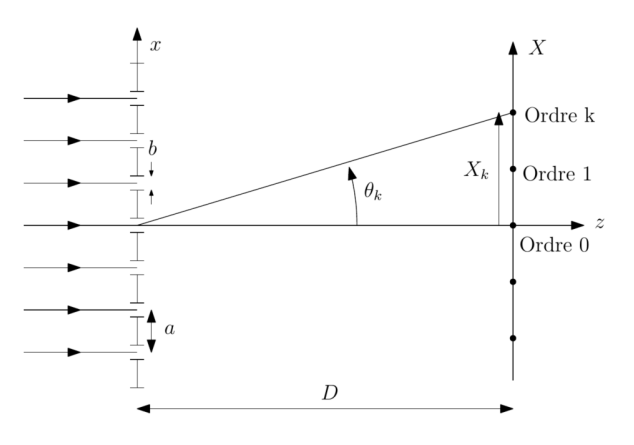

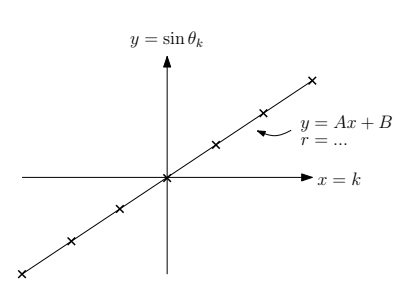

<span id="page-11-1"></span>**Figure 18 –** Résultat régression linéaire

<span id="page-11-0"></span>**Figure 17 –** Mesures

| k | $\Delta k$ | $\sin \theta_k$ |
|---|------------|-----------------|
| . | .          | <br>.           |

✘ L'incertitude sur la pente peut être obtenue grâce au logiciel de régression linéaire qui propose un calcul d'incertitude d'origine statistique. En effet, le résultat de la régression linéaire sera de la forme :

$$
y = Ax + B \text{ avec } y = \sin \theta_k \, ; \, x = k \, ; \, A = p = \frac{\lambda}{a}
$$

L'incertitude type  $u_A = u_p$  sur *A* étant donnée.

*×* En négligeant l'incertitude sur la longueur d'onde, on obtient  $u_a = \frac{\lambda}{a}$  $\frac{\lambda}{p^2}u_p$ .

#### **5.3 Mesure : méthode 2**

 $\boldsymbol{\times}$  On mesure la position des différents ordres  $X_k$  (voir figure [17\)](#page-11-0).

 $\boldsymbol{\mathsf{x}}$  Sachant que  $\sin \theta_k = \frac{X_k}{\sqrt{X_k}}$  $\sqrt{X_k^2 + D^2}$  $=\left(\frac{k\lambda}{2}\right)$ *a* , on en déduit la relation directe entre *a* et *X<sup>k</sup>* :

$$
a=\frac{k\lambda}{X_k}\sqrt{D^2+X_k^2}
$$

- ✘ On effectue le calcul de *a* pour les différents ordres qui apparaissent (*N*0) : on obtient un ensemble de *N*<sup>0</sup> valeurs de *a* (notées *ak*). On peut alors déterminer :
	- ☛ La valeur de *a* égale à la moyenne des valeurs mesurées :

$$
a = \frac{\sum_{\text{ order }k} a_k}{N_0}
$$

☛ L'incertitude type sur *a* en faisant un calcul d'incertitude de type A :

$$
u_a = \frac{1}{\sqrt{N_0}} \sqrt{\frac{1}{N_0 - 1} \sum_{\text{order } k} (a - a_k)^2}
$$

#### **5.4 Mesure :méthode 3**

✘ On mesure la position des différents ordres *X<sup>k</sup>* (voir figure [17\)](#page-11-0).

 $\times$  Sachant que  $\sin \theta_k = \frac{X_k}{\sqrt{2\pi}}$  $\sqrt{X_k^2 + D^2}$  $=\left(\frac{k\lambda}{2}\right)$ *a* ), on en déduit la relation directe entre  $a$  et  $X_k$ :

$$
a = \frac{k\lambda}{X_k} \sqrt{D^2 + X_k^2}
$$

✘ Pour le calcul de l'incertitude type sur *a* :

- $\bullet$  On estime les incertitudes types sur *D* et  $X_k$ .
- ☛ On calcule l'incertitude type de *a* par la méthode différentielle :

$$
2\log a = 2\log k + 2\log \lambda - 2\log X_k + \log \left(X_k^2 + D^2\right)
$$

$$
2\frac{da}{a} = 0 + 0 - 2\frac{dX_k}{X_k} + \frac{2DdD + 2X_k dX_k}{X_k^2 + D^2}
$$

$$
\frac{da}{a} = \frac{-2D^2}{X_k^2 + D^2} \frac{dX_k}{X_k} + \frac{2D^2}{X_k^2 + D^2} \frac{dD}{D}
$$

$$
\frac{u_a}{a} = \sqrt{\left(\frac{-2D^2}{X_k^2 + D^2} \frac{u_{X_k}}{X_k}\right)^2 + \left(\frac{2D^2}{X_k^2 + D^2} \frac{u_D}{D}\right)^2}
$$

✘ Notons enfin que l'on peut déterminer l'ordre de grandeur de *b* en comptant le nombre de pics principaux : Pour  $N_0$  pics principaux présents (ordre maximal  $k_{max} = \frac{N_0 - 1}{2}$  $\frac{1}{2}$ ), on aura :

$$
\sin \theta_{k_{max}} = \frac{N_0 - 1}{2} \frac{\lambda}{a} = \frac{\lambda}{b} \Rightarrow b = \frac{2a}{N_0 - 1}
$$

- ✘ Pour une détermination précise de *b*, il faut utiliser une caméra Caliens.
- ✘ Exemple de figure de diffraction obtenue en TP :

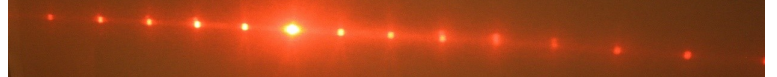

**Figure 19 –** Diffraction par un reseau

A faire

- ✘ Obtenir la figure de diffraction par un réseau, dans les conditions de Fraunhofer, soit par projection sur un mur, soit par projection sur un écran.
- ✘ Déterminer *a*, faire un calcul d'incertitude.

### **6 Diffraction par un réseau sinusoïdal**

Le but ici est de déterminer le pas du réseau sinusoïdal, i.e. la période du cosinus intervenant dans la transmittance de la pupille (*p*). On éclaire la pupille sous incidence **normale** et on regarde la figure de diffraction dans les conditions de Fraunhoffer .

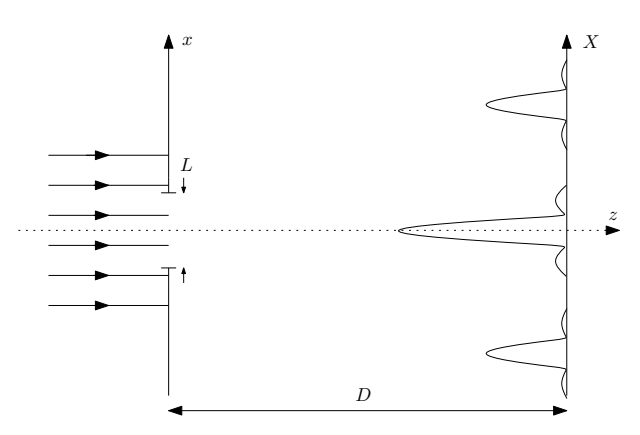

**Figure 20 –** Diffraction par un réseau sinusoïdal de largeur *L*

Sachant qu'ici, on n'observe que les ordres  $+1$  et  $-1$ , on pourra considérer les angles comme petits devant 1.

Données

✘ La transmittance de la pupille est :

$$
t(x) = rect\left(\frac{x}{L}\right)\left(1 + m\cos\left(\frac{2\pi x}{p}\right)\right)
$$

Avec  $m < 1$ .

✘ Pour la transformée de Fourier de la transmittance :

$$
T(\sigma) = L\operatorname{sinc}(\pi L \sigma) \otimes \left(\delta(\sigma) + \frac{m}{2}\delta(\sigma - 1/p) + \frac{m}{2}\delta(\sigma + 1/p)\right)
$$

$$
\Rightarrow T(\sigma) = L\left[\operatorname{sinc}(\pi L \sigma) + \frac{m}{2}\operatorname{sinc}\left(\pi L\left(\sigma - \frac{1}{p}\right)\right) + \frac{m}{2}\operatorname{sinc}\left(\pi L\left(\sigma + \frac{1}{p}\right)\right)\right]
$$

- ✘ Pour *T*(0) : *T*(0) = *L*(1 + *m*sinc(*πL/p*)).
- ✘ Pour l'éclairement, sachant que les trois pics sont très éloignés les uns des autres, et, sachant que  $\sigma = \frac{\theta}{\lambda}$  $\frac{\theta}{\lambda} = \frac{X}{\lambda D}$ :

$$
I(X) = \frac{I(0)}{\left(1 + m\mathrm{sinc}\left(\frac{\pi L}{p}\right)\right)^2} \left[\mathrm{sinc}^2\left(X\frac{\pi L X}{\lambda f'}\right) + \frac{m^2}{4}\mathrm{sinc}^2\left(\pi L\left(\frac{X}{\lambda D} - \frac{1}{p}\right)\right) + \frac{m^2}{4}\mathrm{sinc}^2\left(\pi L\left(\frac{X}{\lambda D} + \frac{1}{p}\right)\right)\right]
$$

L'éclairement obtenu est représenté figure [21.](#page-13-0) On obtient 3 pics de diffraction dont deux ayant une position dépendant de la longueur d'onde : les ordres 1 et -1 sont dispersifs.

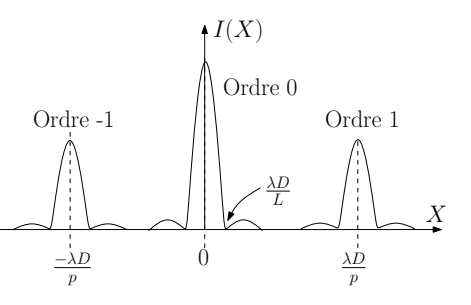

<span id="page-13-0"></span>**Figure 21 –** allure de l'éclairement d'un réseau sinusoïdal

- ✘ Mesures :
	- ☛ On mesure les positions *X*<sup>1</sup> et *X*−<sup>1</sup> des pics d'ordres 1 et -1.
	- ☛ On en déduit deux mesures pour *p* :

$$
p_{-1} = \frac{-\lambda D}{X_{-1}}
$$
 et  $p_1 = \frac{-\lambda D}{X_1}$ 

☛ La valeur mesurée pour *p* est donc :

$$
p=\frac{p_1+p_{-1}}{2}
$$

☛ L'incertitude sur *p* est donc :

$$
u_p^2 = \left(\frac{1}{\sqrt{3}} \frac{p_1 - p_{-1}}{2}\right)^2
$$

- ☛ Ordre de grandeur : pour les réseaux sinusoïdaux "OVIO" *p* = 200 mm−<sup>1</sup> .
- ✘ Exemple de figure de diffraction obtenue en TP

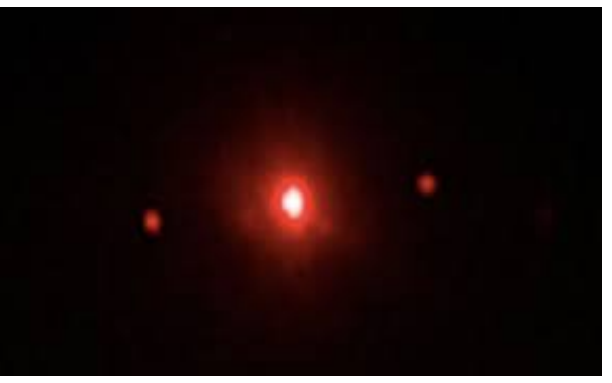

**Figure 22 –** Diffraction par une mire sinusoïdale

A faire

- ✘ Obtenir la figure de diffraction par un réseau sinusoïdal, dans les conditions de Fraunhofer, soit par projection sur un mur, soit par projection sur un écran.
- ✘ Déterminer *p*, faire un calcul d'incertitude.

### **7 Diffraction par un réglet**

Le but de la manipulation est de déterminer le pas  $p = \frac{1}{\sqrt{2\pi}}$ *a* du réglet. Ce pas *p* est connu il vaut 1 trait par mm ou 1/2 trait par mm : il est donc très faible par rapport aux réseaux de fentes utilisés en optique (la distance *a* entre deux traits étant elle très élevée devant les longueurs d'ondes utilisées).

Cette particularité du réglet impose le protocole suivant : Le réglet doit être éclairé sous incidence rasante comme indiqué figure [23](#page-15-0) afin d'éclairer un maximum de traits. Dans toute la suite on considère les angles non orientés.

Le protocole est le suivant :

- ✘ Eclairer un mur (ou un écran) situé assez loin (conditions de Fraunhofer).
- ✘ Repérer la tache sur le mur formée par le LASER : ce sera pour la suite l'origine du repère (*Ox*).
- ✘ Placer le régler sur le chemin du LASER et l'éclairer de la manière la plus rasante possible : sur le mur apparaissent clairement les différents ordres de diffraction.
- **★** Repérer l'ordre 0 correspondant à l'ordre de plus lumineux : on note  $x_0$  son abscisse.
- ✘ Repérer ensuite les différents ordres et noter leurs abscisses également.

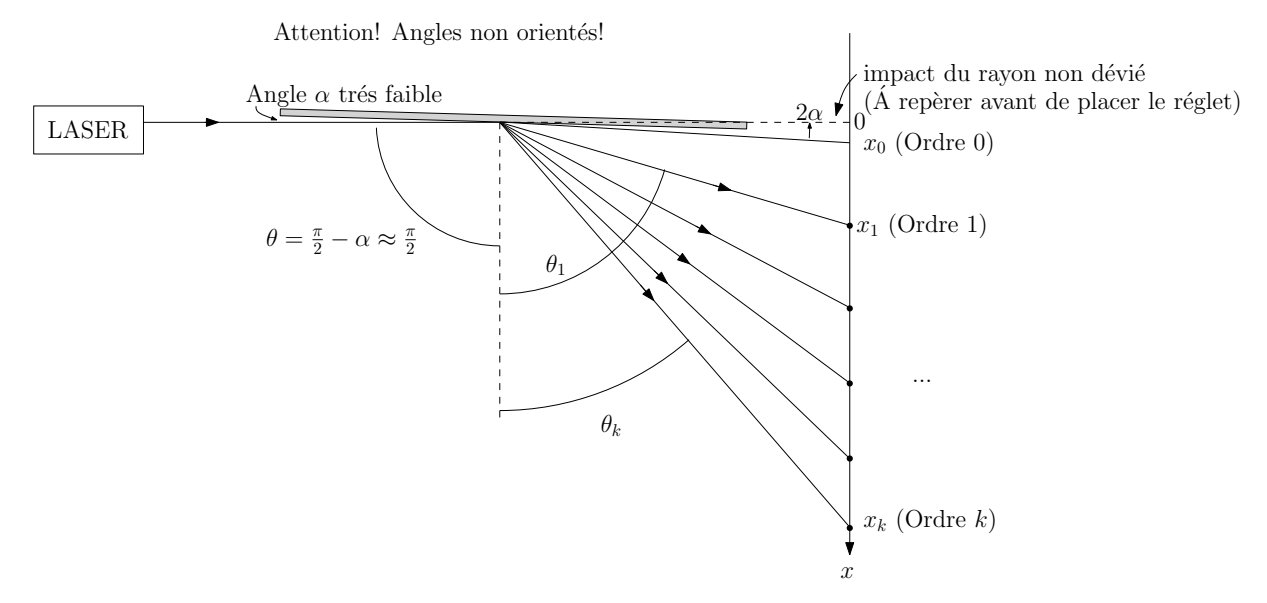

**Figure 23 –** Mesure du pas d'un réglet

✘ La formule des réseaux appliquée au réglet donne :

<span id="page-15-0"></span>
$$
\sin \theta_k - \sin \theta = \frac{k\lambda}{a}
$$

✘ Sachant que :

$$
\begin{cases}\n\pi = 2\theta + 2\alpha \\
\tan 2\alpha = \tan(\pi - 2\theta) = \frac{x_0}{D} \\
\tan\left(\frac{\pi}{2} - \theta_k + \alpha\right) = \tan(\pi - \theta - \theta_k) = \frac{x_k}{D}\n\end{cases}
$$

On obtient :

$$
\begin{cases} \tan(2\theta) = -\frac{x_0}{D} \\ \tan(\theta + \theta_k) = -\frac{x_k}{D} \end{cases}
$$

Soit, en considérant que  $\theta \approx \frac{\pi}{2}$  $\frac{n}{2}$ :

$$
\begin{cases}\n x_0 = 0 \\
 \tan (\theta_k) = \frac{D}{x_k} \Rightarrow \sin \theta_k = \frac{x_k}{\sqrt{x_k^2 + D^2}} \\
 \sin \theta_k - 1 = \frac{k\lambda}{a} \Rightarrow a = \frac{k\lambda}{\sin \theta_k - 1}\n\end{cases}
$$

✘ Mesures (méthode 1) :

- $\bullet$  On mesure  $x_k$  et *D*.
- $\bullet$  On en déduit sin  $\theta_k$ .
- **•** On effectue une régression linéaire en traçant  $y = \sin \theta_k$  en fonction de  $x = k$ . On obtient une droite de pente  $p = \frac{\lambda}{\lambda}$  $\frac{a}{a}$ . Le logiciel de régression nous donne également  $u_p$

• On en déduit 
$$
a = \frac{\lambda}{p}
$$
 et  $u_a = \frac{\lambda}{p^2} u_p$ .

- ✘ Mesures (méthode 2) :
	- $\bullet$  On mesure  $x_k$  et *D*.
	- On en déduit  $a = \frac{k\lambda}{k}$  $\frac{m}{\sin \theta_k - 1}$ .
	- ☛ On effectue le calcul de *a* pour les différents ordres qui apparaissent (*N*0) : on obtient un ensemble de  $N_0$  valeurs de  $a$  (notées  $a_k$ ). On peut alors déterminer :
		- $\boldsymbol{\checkmark}$  La valeur de  $a$  égale à la moyenne des valeurs mesurées :

$$
a = \frac{\sum_{\text{ ordre } k} a_k}{N_0}
$$

 $\checkmark$  L'incertitude type sur *a* en faisant un calcul d'incertitude de type A :

$$
u_a = \frac{1}{\sqrt{N_0}} \sqrt{\frac{1}{N_0 - 1} \sum_{\text{ordre } k} (a - a_k)^2}
$$

- ✘ Mesures (méthode 3) :
	- $\bullet$  On mesure  $x_k$  et *D*.

• On en déduit 
$$
a = \frac{k\lambda}{\sin \theta_k - 1} = \frac{k\lambda \sqrt{x_k^2 + D^2}}{x_k^2 - \sqrt{x_k^2 + D^2}}
$$
.

- ☛ Pour le calcul de l'incertitude type sur *a* :
	- $\triangleright$  On estime les incertitudes types sur *D* et  $X_k$ .
	- ✔ On calcule l'incertitude type de *a* par la méthode différentielle :

$$
\log a = \log k + \log \lambda - \frac{1}{2} \log \left( x_k^2 + D^2 \right) - \log \left( x_k - \sqrt{x_k^2 + D^2} \right)
$$

$$
\frac{da}{a} = \frac{x_k dx_k + DdD}{x_k^2 + D^2} - \frac{d \left( x_k - \sqrt{x_k^2 + D^2} \right)}{\left( x_k - \sqrt{x_k^2 + D^2} \right)}
$$

$$
\frac{da}{a} = \frac{x_k dx_k + DdD}{x_k^2 + D^2} - \frac{\left( dx_k - \frac{1}{2} \frac{2x_k dx_k + 2DdD}{\sqrt{x_k^2 + D^2}} \right)}{\left( x_k - \sqrt{x_k^2 + D^2} \right)}
$$

Soit, après calculs et en regroupant les termes en *dx<sup>k</sup>* et *dD* :

$$
\frac{da}{a} = \frac{x_k + \sqrt{x_k^2 + D^2}}{x_k^2 + D^2} dx_k + \frac{Dx_k}{(x_k^2 + D^2) (x_k - \sqrt{x_k^2 + D^2})} dD
$$

D'où :

$$
\frac{u_a}{a} = \sqrt{\left(\frac{x_k + \sqrt{x_k^2 + D^2}}{x_k^2 + D^2} u_{x_k}\right)^2 + \left(\frac{Dx_k}{(x_k^2 + D^2)\left(x_k - \sqrt{x_k^2 + D^2}\right)} u_D\right)^2}
$$

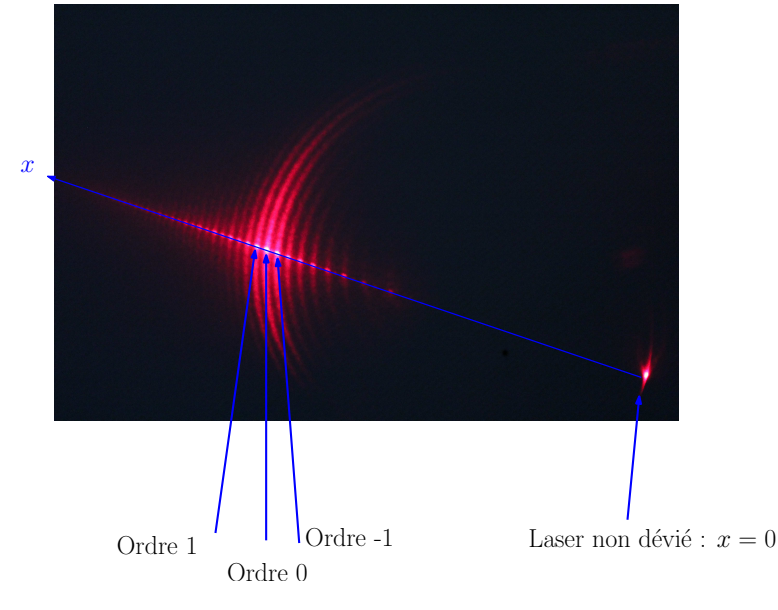

**Figure 24 –** Exemple de figure de diffraction obtenue avec un réglet éclairé sous incidence rasante

#### A faire

- ✘ Obtenir la figure de diffraction par un réglet, dans les conditions de Fraunhofer, par projection sur un mur.
- ✘ Déterminer *a*, faire un calcul d'incertitude.

### **8 Diffraction par un CD**

Le but de la manipulation est de mesurer le pas d'un CD et de remonter à sa capacité de stockage. Pour cela on utilise le CD comme réseau de diffraction par reflexion comme indiqué figure [25.](#page-17-0)

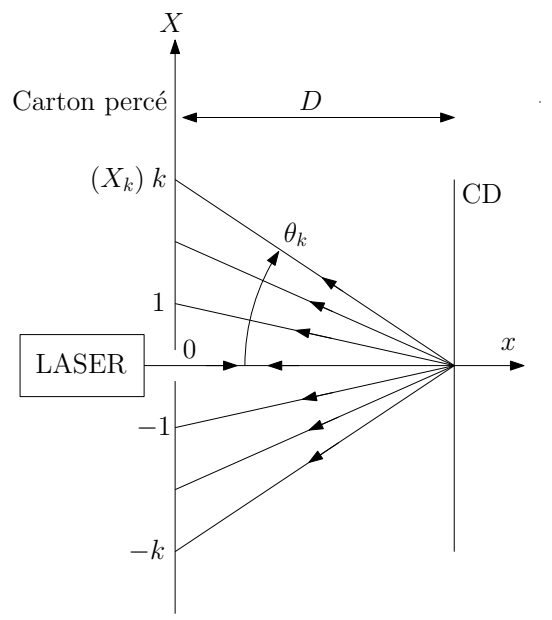

<span id="page-17-0"></span>**Figure 25 –** Mesure du pas d'un CD

✘ La formule des réseaux appliquée au CD, éclairé sous incidence normale donne :

$$
\sin \theta_k = \frac{k\lambda}{a}
$$

*a* étant la distance entre deux traits.

- ✘ On veillera à se placer dans les conditions de Fraunhoffer.
- ✘ Mesures (Méthode 1) :
	- **•** On mesure  $X_k$ , on en déduit sin  $\theta_k = \frac{X_k}{\sqrt{2\pi}}$  $\sqrt{X_k^2 + D^2}$ .
	- **•** On trace  $y = \sin \theta_k$  en fonction de  $k :$  on obtient une droite de pente  $p = \frac{\lambda}{\epsilon}$  $\frac{\pi}{a}$ . Le logiciel de régression linéaire donne aussi *up*.

• On en déduit : 
$$
a = \frac{\lambda}{p}
$$
 et  $u_a = \frac{\lambda}{p^2} u_p$ .

- $\bullet$  Ordre de grandeur  $a \approx 1.5 \mu m$ .
- ✘ Mesures (Méthode 2) :

• On mesure 
$$
X_k
$$
, on en déduit  $\sin \theta_k = \frac{X_k}{\sqrt{X_k^2 + D^2}}$ .

• On en déduit 
$$
a = \frac{k\lambda}{\sin \theta_k} = \frac{k\lambda \sqrt{X_k^2 + k\lambda}}{X_k}
$$

- On effectue le calcul de *a* pour les différents ordres qui apparaissent  $(N_0)$  : on obtient un ensemble de  $N_0$  valeurs de  $a$  (notées  $a_k$ ). On peut alors déterminer :
	- ✔ La valeur de *a* égale à la moyenne des valeurs mesurées :

$$
a = \frac{\sum_{\text{ order }k} a_k}{N_0}
$$

 $\checkmark$  L'incertitude type sur *a* en faisant un calcul d'incertitude de type A :

 $D^2$ 

$$
u_a = \frac{1}{\sqrt{N_0}} \sqrt{\frac{1}{N_0 - 1} \sum_{\text{ordre } k} (a - a_k)^2}
$$

✘ Mesures (Méthode3) :

- **•** On mesure  $X_k$ , on en déduit sin  $\theta_k = \frac{X_k}{\sqrt{2\pi}}$  $\sqrt{X_k^2 + D^2}$ .  $k\lambda\sqrt{X_k^2+D^2}$
- On en déduit  $a = \frac{k\lambda}{k}$  $\frac{\partial}{\partial \ln \theta_k} =$ *X<sup>k</sup>*
- ☛ Pour le calcul de l'incertitude type sur *a* :
	- $\triangleright$  On estime les incertitudes types sur *D* et  $X_k$ .
	- ✔ On calcule l'incertitude type de *a* par la méthode différentielle :

$$
2 \log a = 2 \log k + 2 \log \lambda - 2 \log X_k + \log \left( X_k^2 + D^2 \right)
$$
  

$$
2 \frac{da}{a} = 0 + 0 - 2 \frac{dX_k}{X_k} + \frac{2DdD + 2X_k dX_k}{X_k^2 + D^2}
$$
  

$$
\frac{da}{a} = \frac{-2D^2}{X_k^2 + D^2} \frac{dX_k}{X_k} + \frac{2D^2}{X_k^2 + D^2} \frac{dD}{D}
$$
  

$$
\frac{u_a}{a} = \sqrt{\left( \frac{-2D^2}{X_k^2 + D^2} \frac{u_{X_k}}{X_k} \right)^2 + \left( \frac{2D^2}{X_k^2 + D^2} \frac{u_D}{D} \right)^2}
$$

<span id="page-19-0"></span> $\times$  **Capacité du CD** : On mesure les rayons extrêmes du CD :  $R_1 = 2.2$  cm et  $R_2 = 5.8$  cm. La surface de stockage du CD est  $s = \pi (R_2^2 - R_1^2) \approx 9.0 \times 10^{-3} \,\text{m}^2$ .

En considérant qu'une donnée est stockée sur une surface  $a^2$ , le CD peut stocker  $N = \frac{S}{\epsilon}$  $\frac{\omega}{a^2} = 4 \times 10^9 =$ 

$$
\frac{4 \times 10^9}{8} = 500 \,\text{Mo}.
$$

A faire

- ✘ Obtenir la figure de diffraction par un CD, dans les conditions de Fraunhofer, soit par projection sur un mur, soit par projection sur un écran.
- ✘ Déterminer *a*, faire un calcul d'incertitude.